## **Foreman - Bug #29056**

# **Hammer filter create fails if default organization is set.**

02/18/2020 08:28 PM - Shira Maximov

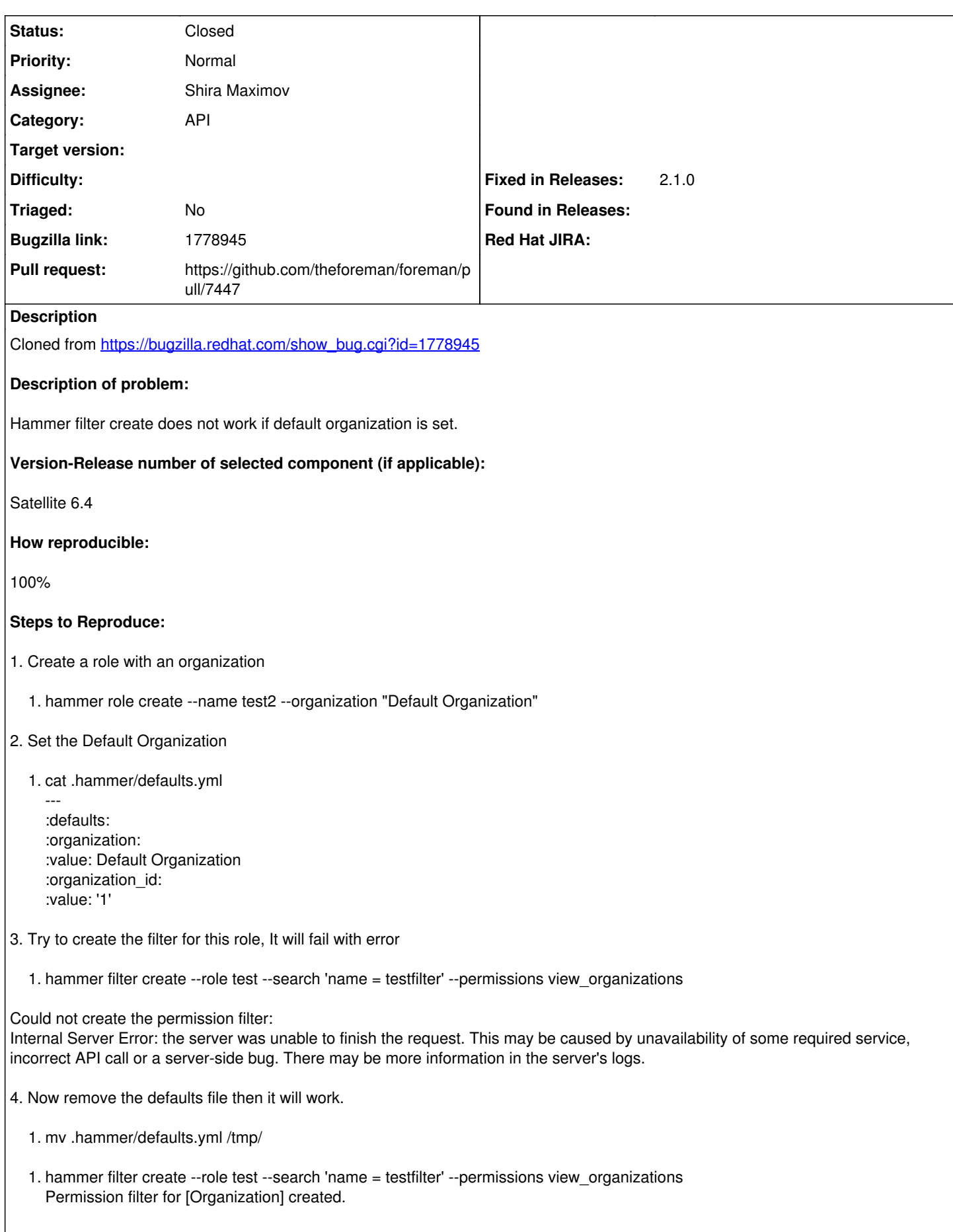

#### **Actual results:**

Hammer fails to create the filter if default organization is set.

#### **Expected results:**

Hammer should be able to create the filter if default organization is set.

Additional Info:-

Same issue is also reproducible on Satellite 6.6

#### **Related issues:**

Related to Foreman - Bug #29065: Hammer filter create fails if default locati... **Closed**

#### **Associated revisions**

### **Revision 50af07da - 02/20/2020 07:50 AM - Shira Maximov**

Fixes #29056 - Fix API filter creation in case of organization id exists

#### **History**

#### **#1 - 02/18/2020 08:42 PM - The Foreman Bot**

*- Status changed from New to Ready For Testing*

*- Assignee set to Shira Maximov*

*- Pull request https://github.com/theforeman/foreman/pull/7447 added*

#### **#2 - 02/19/2020 10:01 AM - Tomer Brisker**

*- Related to Bug #29065: Hammer filter create fails if default location is set. added*

#### **#3 - 02/20/2020 07:50 AM - The Foreman Bot**

*- Fixed in Releases 2.1.0 added*

#### **#4 - 02/20/2020 08:01 AM - Shira Maximov**

*- Status changed from Ready For Testing to Closed*

Applied in changeset [50af07daecf3147059443a1c362ab64aa64be064](https://projects.theforeman.org/projects/foreman/repository/foreman/revisions/50af07daecf3147059443a1c362ab64aa64be064).

#### **#5 - 05/14/2020 07:29 AM - Amit Upadhye**

*- Category set to API*